#### **МИНИСТЕРСТВО НАУКИ И ВЫСШЕГО ОБРАЗОВАНИЯ РФ**

**федеральное государственное бюджетное образовательное учреждение высшего образования КРАСНОЯРСКИЙ ГОСУДАРСТВЕННЫЙ ПЕДАГОГИЧЕСКИЙ УНИВЕРСИТЕТ ИМ. В.П. АСТАФЬЕВА**

Кафедра естествознания математики и частных методик

# РАБОЧАЯ ПРОГРАММА ДИСЦИПЛИНЫ

# **НАУЧНО-ИССЛЕДОВАТЕЛЬСКИЙ ПРАКТИКУМ**

Направление подготовки: 44.03.01. Педагогическое образование Направленность (профиль) образовательной программы Начальное образование

Квалификация (степень) выпускника

БАКАЛАВР

Красноярск 2018

Рабочая программа дисциплины Научно-исследовательский практикум составлена доцентом кафедры естествознания математики и частных методик Садовской Ириной Львовной

Рабочая программа дисциплины обсуждена на заседании кафедры Естествознания, математики и частных методик

протокол **№ 9 от «16» мая 2017 г.** 

Заведующий кафедрой Елемнова - Е.С. Панкова

Одобрено научно-методическим советом направления подготовки 44.03.01 Педагогическое образование Направленность (профиль) образовательной программы Начальное образование

протокол **№ 6 от** «**23» мая 2017 г.** 

Председатель НМСС - - - - - - - - - Юденко Ю.Р.

Рабочая программа дисциплины обсуждена на заседании кафедры Естествознания, математики и частных методик протокол **№ 8 от «16» мая 2018 г.** 

Заведующий кафедрой - Е.С. Панкова

Одобрено научно-методическим советом направления подготовки 44.03.01 Педагогическое образование Направленность (профиль) образовательной программы Начальное образование

«**23» мая 2018 г. Протокол № 6**

Председатель НМСС И.В. Дуда

Рабочая программа дисциплины обсуждена на заседании кафедры Естествознания, математики и частных методик протокол **№ 8 от «16» мая 2019 г.** 

Заведующий кафедрой - Е.С. Панкова

Одобрено научно-методическим советом направления подготовки 44.03.01 Педагогическое образование

Направленность (профиль) образовательной программы

Начальное образование

«**23» мая 2019 г. Протокол № 6**

Председатель НМСС *MS* 

# **1. ПОЯСНИТЕЛЬНАЯ ЗАПИСКА**

#### **1.1. Место дисциплины в структуре образовательной программы**

Рабочая программа дисциплины Особенности восприятия информации учащимися разработана на основе ФГОС ВО по направлению подготовки 44.03.01 Педагогическое образование (уровень бакалавриата) (приказ от 04.12.2016 г. № 1426); федеральным законом «Об образовании в РФ» от 29.12.2012 № 273-ФЗ; профессиональным стандартом «Педагог», утвержденным приказом Министерства труда и социальной защиты Российской Федерации от 18 октября 2013 г. № 544н.; нормативно-правовыми документами, регламентирующими образовательный процесс в КГПУ им. В.П. Астафьева по направленности (профилю) образовательной программы Начальное образование, заочной формы обучения на факультете начальных классов КГПУ им. В.П. Астафьева с присвоением квалификации бакалавр.

Место дисциплины в учебном плане: Б1.В.04.09 по программе бакалавриата.

#### **1.2. Общая трудоемкость дисциплины - в З.Е., часах и неделях**

Общая трудоемкость дисциплины составляет 2 зачетные единицы, 72 часа, 6,25 часа – аудиторная работа. Дисциплина, согласно графику учебного процесса, реализуется в девятом семестре (5 курс). Форма контроля – зачет (защита курсовой работы).

#### **1.3. Цель и задачи дисциплины** Научно-исследовательский практикум

Целью данного курса является создание условий для формирования готовности использовать систематизированные теоретические и практические знания для постановки и решения исследовательских задач в области образования. В связи с этим в задачи дисциплины входит обеспечение:

- актуализации методологического аппарата исследования;
- актуализация критериев для изучения объекта исследования;
- разработки диагностической программы исследования для описания уровней состояния объекта исследования в соответствии с выделенными критериями и подобранными методиками;
- проведения констатирующего исследования.

# **1.4. Основные разделы содержания**

Раздел 1. Теоретический. Раздел 2. Практический.

# **1.5. Планируемые результаты обучения**

Процесс изучения дисциплины направлен на формирование следующих компетенций:

ПК-11 – готовность использовать систематизированные теоретические и практические знания для постановки и решения исследовательских задач в области образования.

# Таблица 1

# Планируемые результаты обучения

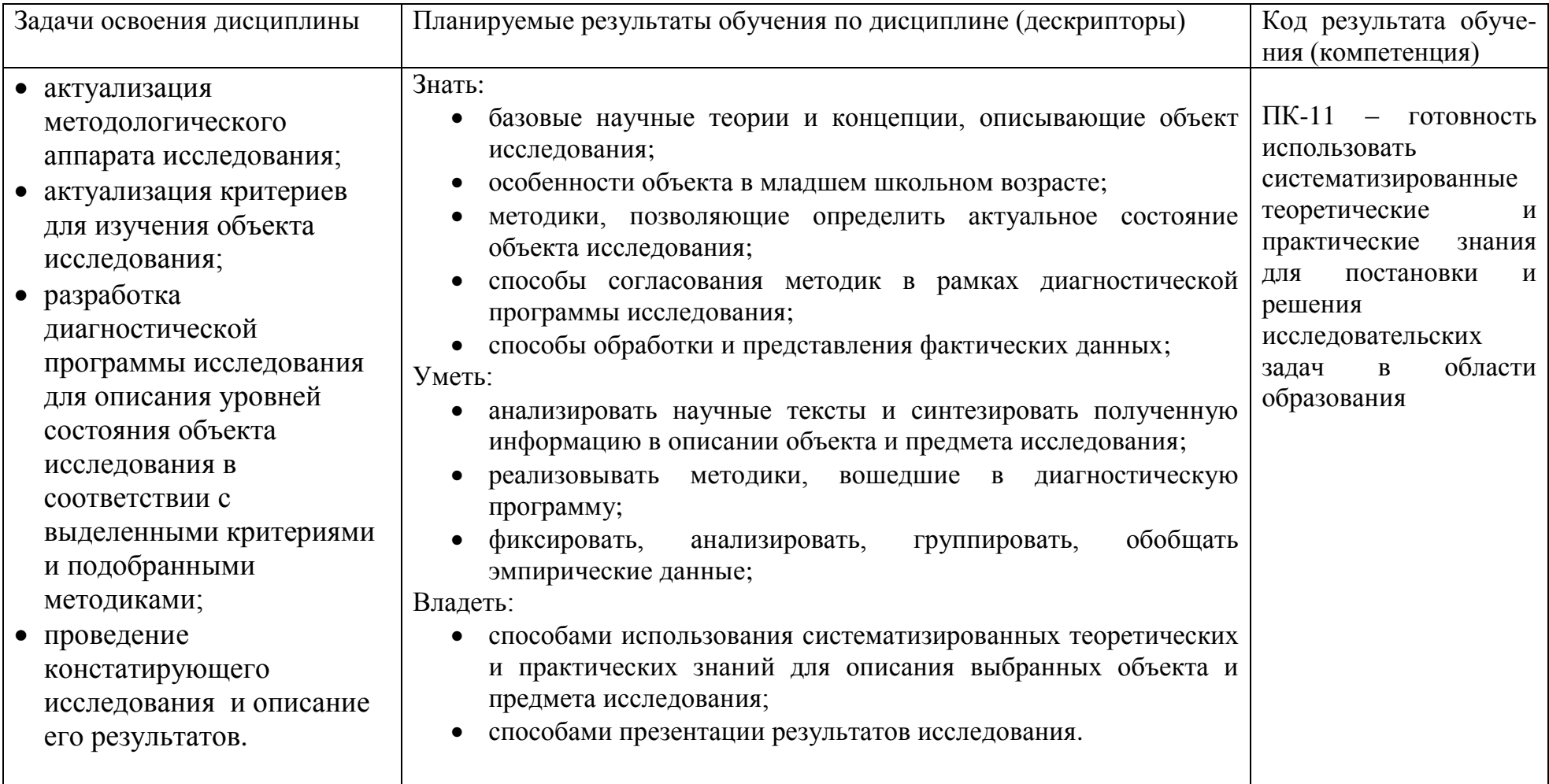

### **1.6. Контроль результатов освоения дисциплины.**

В ходе изучения дисциплины используются такие методы текущего контроля успеваемости как:

Рецензирование выполненных компетентностно-ориентированных заданий;

Оценивание работы на семинарских занятиях;

Оценивание презентаций по выбранной проблеме;

Оценивание результатов индивидуальных проектных работ (практические работы по созданию диагностического комплекса результаты определения модальности восприятия). Оценочные средства результатов освоения дисциплины, критерии оценки выполнения заданий представлены в разделе «Фонды оценочных средств для проведения промежуточной аттестации».

Итоговая форма контроля – зачет.

### **1.7. Перечень образовательных технологий, используемых при освоении дисциплины:**

Современное традиционное обучение (лекционно-семинарская-зачетная система).

Педагогические технологии на основе активизации и интенсификации деятельности учащихся (активные методы обучения):

- а) метод кейсов;
- б) технология проектного обучения;

в) интерактивные технологии;

3. Педагогические технологии на основе эффективности управления и организации учебного процесса:

а) технологии индивидуализации обучения;

# **2 ОРГАНИЗАЦИОННО-МЕТОДИЧЕСКИЕ ДОКУМЕНТЫ**

**2.1. Технологическая карта обучения дисциплине Научно-исследовательский практикум**

**для обучающихся основной профессиональной образовательной программы**

# **Направление подготовки 44.03.01 Педагогическое образование, направленность (профиль) образовательной программы Начальное образование по заочной форме обучения**

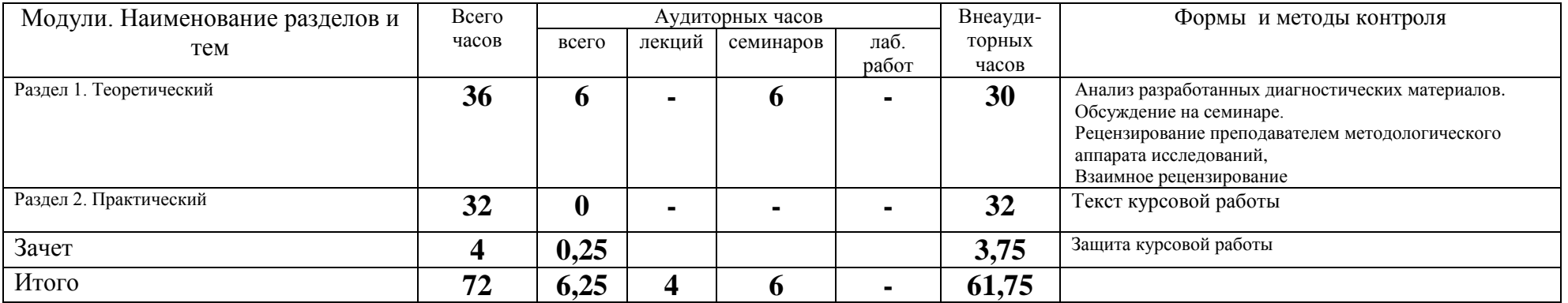

# **2.2. СОДЕРЖАНИЕ ТЕОРЕТИЧЕСКОГО КУРСА ДИСЦИПЛИНЫ**

**Раздел 1. Теоретический**: Актуализация методологического аппарата исследования, диагностической программы исследования, описаний объекта и предмета исследований

**Раздел 2. Практический:** Оформление и защита курсовой работы..

# **2.3. МЕТОДИЧЕСКИЕ РЕКОМЕНДАЦИИ ПО ОСВОЕНИЮ ДИСЦИПЛИНЫ**

# 2.3.1. РЕКОМЕНДАЦИИ ПО ФОРМИРОВАНИЮ ТЕОРЕТИЧЕСКОЙ БАЗЫ ИССЛЕДОВАНИЯ

Вам предстоит сделать то, что в научном мире принято называть обзором литературы по проблеме исследования. Результатом этой работы будут теоретические описания объектов и предметов ваших исследований.

Источником теоретической информации ни в коем случае не могут быть многочисленные рефераты, бороздящие бескрайние поля интернета. Разумным шагом будет обращение к систематическим каталогам библиотек, реальным или виртуальным. Временные рамки на данном этапе следует ограничить десятью последними годами. Просмотреть следует все источники, относящиеся к проблематике вашего исследования, оставив те, которые помогут сделать грамотное и непротиворечивое описание объектов и предметов исследования. При работе с выбранными трудами обязательно нужно фиксировать библиографическое описание источника, и номер страницы, на которой вы обнаружили понравившуюся вам мысль его автора.

Основной объем литературы вы, безусловно, проштудируете в рамках выполнения первой курсовой работы. Тем не менее, деятельность, направленная на изучение и отбор теоретического материала для исследования, должна стать для вас привычной и регулярной. В процессе работы над исследованием вы неизбежно будете взрослеть и мудреть, и, как следствие, несколько иначе оценивать уже отобранное и описанное вами ранее. Поэтому описание объекта и предмета исследования, выполненное в рамках 1 курсовой работы должно актуализироваться ежегодно вплоть до момента написания ВКР.

Нормативным количеством считается 40—50 источников в списке литературы: по 10–15 вы описываете объект исследования, по 10–15 – предмет, еще 5–10 источников нужно, чтобы определиться с диагностической программой изучения актуального состояния объекта исследования, и еще 10–15 источников, как правило, необходимо для создания методических рекомендаций (программы, комплекса заданий и т.п.) по изменению актуального состояния объекта исследования. С правилами оформления списка литературы следует ознакомиться до начала формирования теоретической базы исследования [4].

Иными словами, интенсивное «начитывание» литературы по проблеме исследования вы начинаете сразу после формулирования темы первой курсовой работы, и не оставляете этой деятельности до завершения работы над программой/комплексом мероприятий по улучшению обнаруженного вами актуального состояния объекта исследования.

При поиске оптимального педагогического/психологического инструментария в процессе работы над методическими рекомендациями (3 курсовая работа) следует помимо учебников, фундаментальных статей, учебных пособий и монографий, следует также проработать журнальные публикации за последние 10 лет. Для направлений подготовки 44.03.01 и 44.03.05 Педагогическое образование, это журналы «Педагогика» и «Начальная школа», для направления подготовки 44.03.02 Психологопедагогическое образование это журнал «Вопросы психологии». Методики для определения актуального состояния объекта (констатирующий срез), а также интересные варианты для методических рекомендаций (третья курсовая работа) можно также обнаружить в кандидатских и докторских диссертациях, защищенных в последние годы. С работами данного типа можно ознакомиться на сайтах соответствующих Советов по защитам, или в электронных версиях Российских библиотек. Методические жемчужины можно также поискать в интернете на сайтах, содержащих описание тех уроков, которыми гордятся практикующие учителя:

- Издательский дом «1 сентября». Педагогическая мастерская. Открытый урок: [http://xn--i1abbnckbmcl9fb.xn--p1ai/](http://открытыйурок.рф/#_blank) он же http://открытыйурок.рф
- Педагогический электронный журнал «Педмастерство»: [https://www.pedm.ru/](https://www.pedm.ru/#_blank)
- Учебные ресурсы сети Интернет: [https://scholar.google.ru/](https://scholar.google.ru/#_blank)
- Библиотека статей по всем научным направлениям: [https://cyberleninka.ru/](https://cyberleninka.ru/#_blank)
- Каталог диссертаций и авторефератов: [http://www.dissercat.com/](http://www.dissercat.com/#_blank)

Результаты ваших методических поисков мы предлагаем оформить во втором параграфе третьей курсовой работы, но это не означает, что с методической литературой вы можете начинать работать только на пятом курсе. Целесообразно уже на третьем курсе завести себе «методическую копилку», в которую вы будете складывать обнаруженные факты формирующего характера. Таким образом, к пятому курсу у вас накопится значительный объем материала, из которого вы сможете скроить вполне приличный параграф в третью курсовую и ВКР.

# 2.3.2. РЕКОМЕНДАЦИИ ПО ФОРМИРОВАНИЮ ЭМПИРИЧЕСКОЙ БАЗЫ ИССЛЕДОВАНИЯ

В процессе выполнения курсовых работ вы должны освоить исследовательские компетенции, к которым, в числе прочих, относится статистическая обработка результатов исследования. Поэтому исследование, как правило (в базовом варианте), проводится в двух классах (группах), для того, чтобы иметь возможность увидеть/продемонстрировать наличие в вашем арсенале соответствующей компетентности и говорить о

достоверности различий, или сходства. С методикой проведения научного исследования, способами статистической обработки его результатов, и многим другим важным и нужным для написания курсовых работ и ВКР, вы познакомитесь в рамках освоения дисциплины «Основы научной деятельности студента».

Если в школе дети обучаются по разным дидактическим системам («Школа России» и «Перспектива», например), то приветствуются исследования, позволяющие выявить различия, или подтвердить сходство в параметрах явления у учащихся двух классов одной параллели, работавших в разных условиях. Можно также проводить сравнение результатов учащихся двух классов, если учителя при обучении чему-либо использовали разные приемы/средства/формы и т.п.

Если исследование связано с изучением динамики явления в начальной школе, констатирующее исследование проводится по одним и тем же методикам в одном классе каждой параллели.

В стандартном (традиционном, обычном) исследовании численность группы, выделенной по какому-либо признаку, не должна быть меньше 5 человек. В противном случае полученные результаты нельзя распространять на всех учащихся, обладающих данной особенностью вообще, можно (и нужно в данном случае) говорить только о результатах, характерных для отдельных детей в конкретных условиях.

Также нельзя распространять на всю начальную школу результаты, полученные в малокомплектных учебных заведениях, где численность учащихся в параллелях «плавает» и редко достигает 5 человек для каждого класса, хотя нормативное исследование возможно провести и в данных условиях. Просто нужно помнить о существовании ограничений на распространение выводов с выборочной совокупности на генеральную, и использовать корректные формулировки при написании выводов и заключения.

В принципе, возможно даже изучение и одного человека с редкими характеристиками. О возможности проведения такого рода исследования и о структуре работ такого типа решение принимает выпускающая кафедра.

Процессы и явления, с которыми студенты нашего факультета имеют дело в своих исследованиях, как правило, требуют значительных временных рамок для своего формирования/развития. Действительно, трудно ожидать, что за десять занятий учащиеся волшебным образом освоят все основы российской гражданской идентичности, овладеют алгоритмическим мышлением или связной речью. Кроме того, компетенции, которые приобретают студенты при выполнении формирующего эксперимента, выходят за рамки стандарта подготовки бакалавра. Поэтому исследование, выполняемое студентами-бакалаврами, ограничивается уровнем констатации. Это не означает, что исследования, включающие формирующий эксперимент запрещены. Если вы обнаружите объект, в который реально внести достоверные изменения за 6—10 занятий, и в вашем распоряжении есть класс/группа, в котором придуманное вами педагогическое/психологическое

взаимодействие/воздействие руководство школы позволит реализовать, смело можете браться за выполнение выпускной квалификационной работы такого типа.

На эмпирическом уровне познания вы должны провести изучение и дать описание и объяснение актуального состояния выбранного вами объекта исследования. То есть вы должны провести наблюдение, измерение (эмпирические методы исследования), а также проанализировать и интерпретировать полученные результаты (теоретические методы исследования).

Самые большие затруднения у студентов, как правило, вызывает необходимость определения критериев для изучения объектов исследования.

Такой критерий как «соответствие возрастно-психологическим нормативным требованиям» вы должны использовать на всех этапах вашего исследования: любой материал, теоретического или практического характера, который вы включаете в работу, должен быть оценен с позиций требований, отражающих содержание данного принципа. Например, для изучения явлений, относящихся к младшему школьному возрасту, нельзя использовать методики, разработанные для дошкольников, старших подростков взрослых.

Нельзя также в качестве объектов исследования выделять явления/процессы, которые отсутствуют в данной возрастной группе. Например, в группах учащихся 1–3 классов бессмысленно изучать особенности целеполагания младших школьников, так как данное новообразование в структуре личности появляется только к 11 годам.

Второй критерий, который целесообразно использовать в наших работах, – это «соответствие свойств объекта заранее заданным требованиям». В качестве «свойств объекта» можно использовать особенности изучаемого явления, либо элементы структуры явления, либо признаки явления и т.п., выделенные при его описании в рамках 1 курсовой работы. Например, в тех исследованиях, объектами которых выступает какое-либо отношение, в качестве «свойств объекта» можно использовать когнитивный, эмоционально-оценочный и поведенческий элементы структуры отношения.

Тогда при изучении когнитивного компонента измеряемым параметром будет объем знаний, а методиками, которые позволят его измерить – опрос, или тестирование. При исследовании эмоционально-оценочного аспекта отношения измеряемым параметром может служить модальность отношения, или принятие-отторжение. С помощью стандартных методик это также можно измерить. При изучении поведенческого аспекта отношения можно оценить готовность действовать в стандартной ситуации определенным образом. В данном контексте целесообразно использовать «кейсовые» методики.

Таким образом, при изучении объекта исследования вы должны измерить его существенные свойства. Чрезвычайно редки случаи, когда существуют готовые методики, в полной мере соответствующие целям исследования и «возрастным нормам». Чаще всего имеющиеся материалы нуждаются в адаптации (модификации). Еще чаще приходится измерительные материалы разрабатывать самим.

После того, как вы подобрали или разработали измерительные материалы, необходимо создать такой инструмент, как «диагностическая программа исследования» (табл.1)

Таблица 1 – Диагностическая программа исследования (для случая, когда каждый параметр измеряется с помощью отдельной методики)

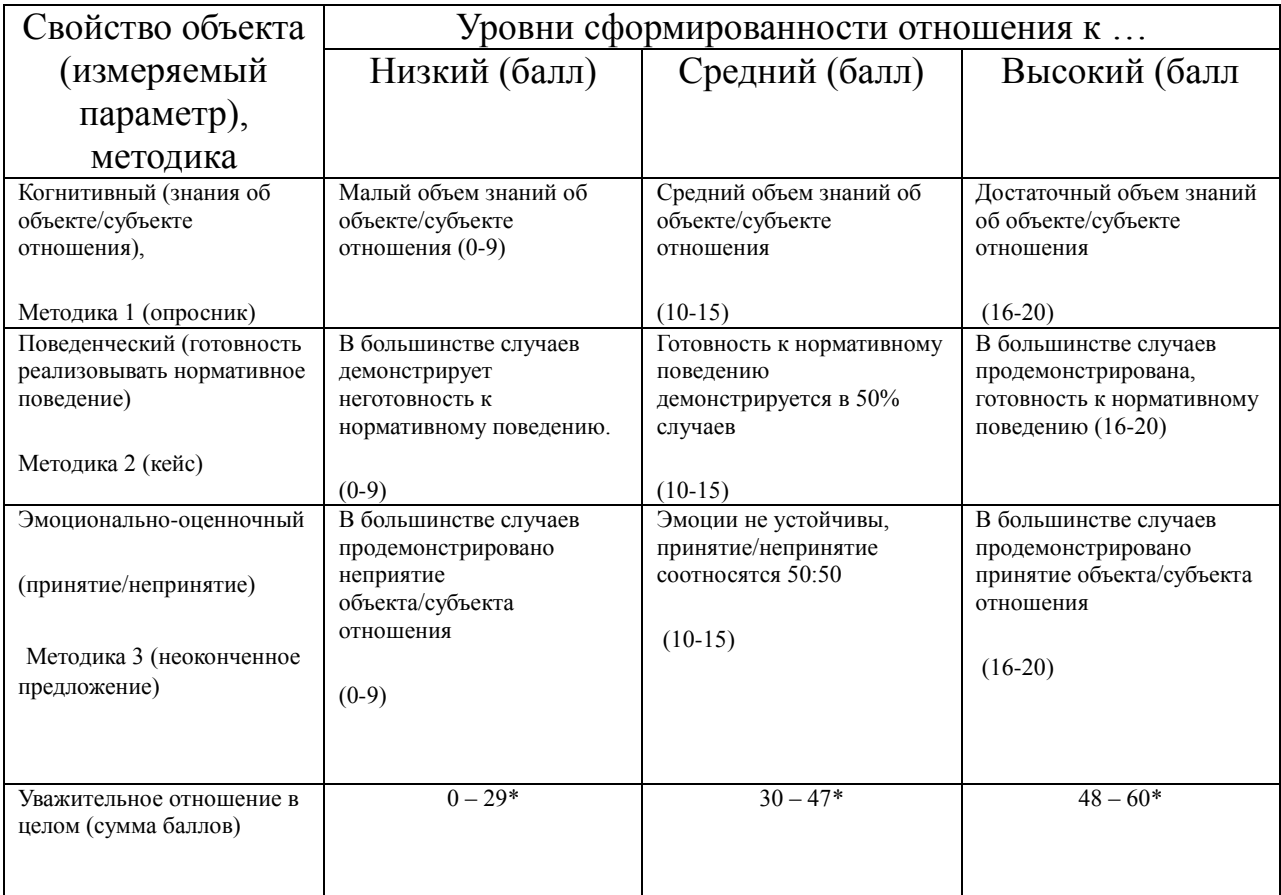

\* – сумма баллов по уровням подсчитывается следующим образом: высокий уровень начинается с 48 баллов (складываем минимальные показатели по каждому параметру: 16+16+16), значит, средний уровень заканчивается на 47 баллах (48-1): все, что меньше 48 – это уже не высокий уровень) а начинается – с 30 (складываем минимальные показатели по каждому параметру: 15+15+15); низкий уровень заканчивается на 29 баллах (30-1), а начинается с нуля.

Общее замечание: все таблицы и рисунки должны свободно читаться/пониматься без обращения к тексту, с одной стороны, с другой – содержание всех таблиц и рисунков должно быть подробно описано в тексте работы.

Описание каждого уровня по каждой методике (табл.1) должно включать качественную (малый объем знаний об объекте/субъекте отношения и т.п.) и количественную (0–9 баллов) характеристику. Последняя строка в табл.1 позволяет по набранной сумме баллов (по всем методикам) судить об уровне сформированности/состояния/развития явления в целом.

Диагностическая программа исследования нужна для согласования его результатов. Обратите внимание на то, что баллы, выставляемые на каждом уровне, должны быть сопоставимы, а методики согласованы.

Пример. Предположим, вы отобрали для исследования методики, в которых балльная оценка по уровням сильно различается:

- Методика 1: Низкий уровень 0– 4 балла, средний 5–7, высокий 8–10.
- Методика 2: Низкий уровень 0,1–0,4, средний 0,5–0,7, высокий 0,8– 1,0.
- Методика 3: Низкий уровень 1–20 баллов, средний 21–40 баллов, высокий – 41–60 баллов.
- Явление в целом: низкий уровень 1–26,4 балла, средний –26,5–49,7 баллов, высокий – 49,8– 71 балл.

И, если ученик по результатам всех методик показывает средний уровень (5, 0,5 и 21 балл, соответственно), то в данном случае бессмысленным действием станет вычисление общего уровня по изучаемого объекту, так как значения, полученные в ходе реализации третьей методики, нивелируют все остальные, и мы вынуждены будем поставить ученику низкий уровень (25,5 баллов), что неправильно. Здесь необходимо вводить поправочные коэффициенты, имеет смысл выравнивание по максимальным значениям: то есть, результаты, полученные по первой методике надо умножать на 6, а по второй – на 60:

- Методика 1: низкий уровень 0– 29 балла, средний 30–47, высокий 48– 60.
- Методика 2: низкий уровень 0,6–29, средний 30–47, высокий 48–60.
- Методика 3: низкий уровень 1–20 баллов, средний 21–40 баллов, высокий – 41–60 баллов.
- Явление в целом: низкий уровень 1–80 балла, средний –81–143 балла, высокий – 144– 180 баллов.

И ученик, показавший по результатам всех методик средний уровень (30, 30 и 21 балл, соответственно), по явлению в целом демонстрирует все тот же средний уровень (81 балл).

Так же в одной диагностической программе нельзя объединять методики с обратными значениями на уровнях:

- Методика 1(измеряемый параметр умение видеть орфограмму): низкий уровень 0– 4 балла, средний – 5–7 баллов, высокий – 8–10 баллов.
- Методика 2 (измеряемый параметр число допущенных ошибок): низкий уровень 10–8 баллов, средний – 7–5 баллов, высокий – 4–0 баллов).
- Орфографическая зоркость в целом: баллы по всем трем уровням примерно одинаковы, что неправильно.

В этом случае надо либо воспользоваться другими методиками, что предпочтительнее, либо вводить поправочные коэффициенты, для того, чтобы баллы по одному уровню были сопоставимыми.

Если вам повезло найти комплексную методику, которая позволяет

оценить объект исследования по всем интересующим вас параметрам, диагностическую программу исследования надо делать все равно (табл.2).

Пример. Предположим, что вы нашли опросник (или тест, или что-либо еще), с помощью которого выбранный вами объект можно исследовать по трем интересующим вас параметрам. В этом случае вы должны проанализировать содержание методики, определить, какие вопросы/задания относятся к какому параметру, и заполнить таблицу (табл.2).

Качественные и количественные характеристики формулируете сами с опорой на описание исходной методики

Таблица 2 – Диагностическая программа исследования (для случая, когда используется одна комплексная методика)

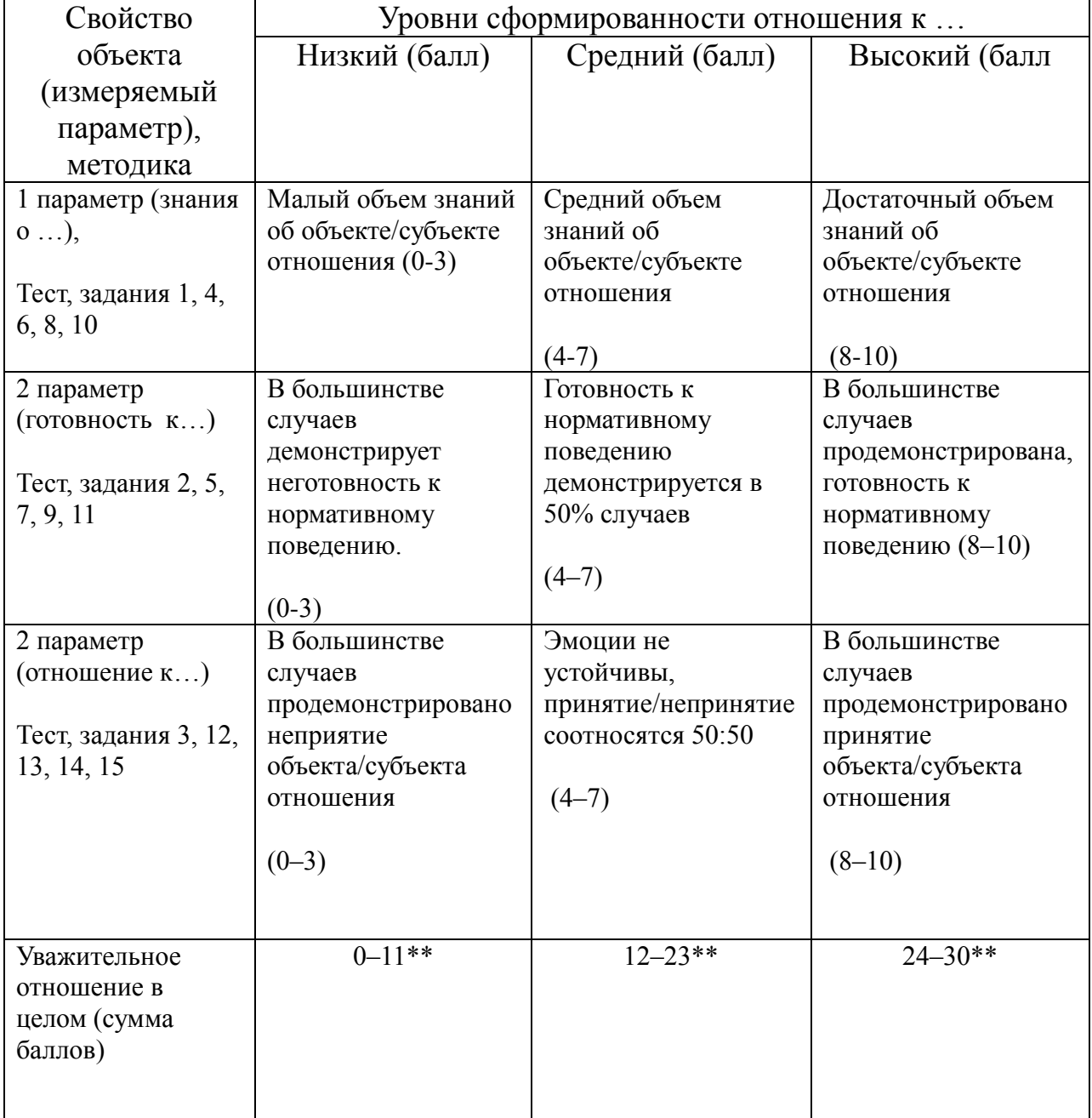

\* – неправильный ответ – 0 баллов, частично правильный ответ – 1 балл, правильный ответ 2 балла;

\*\* – сумма баллов по уровням подсчитывается следующим образом: высокий уровень начинается с 24 баллов (складываем минимальные показатели по каждому параметру: 8+8+8), значит, средний уровень заканчивается на 23 баллах (24-1): все, что меньше 24 – это уже не высокий уровень) а начинается – с 12 (складываем минимальные показатели по каждому параметру: 4+4+4); низкий уровень заканчивается на 11 баллах (12-1), а начинается с нуля.

#### 2.3.3. РЕКОМЕНДАЦИИ ПО ФОРМАТИРОВАНИЮ ТЕКСТА

Титульный лист (приложение К), содержание, введение, каждая глава, заключение, библиографический список и приложения начинаются с отдельной страницы и отделяются от текста пустой строкой.

Пример приведен для выпускной квалификационной работы (после содержания, с новой страницы).

#### ВВЕДЕНИЕ

Текст начинается с обоснования актуальности выбранного направления исследования, содержит методологический аппарат исследования.

Далее с новой страницы

Глава 1. ФОРМИРОВАНИЕ УВАЖИТЕЛЬНОГО ОТНОШЕНИЯ К СЕМЬЕ КАК ПСИХОЛОГО-ПЕДАГОГИЧЕСКАЯ ПРОБЛЕМА

1.1. Уважительное отношение к семье как психолого-педагогическое явление (или Определение понятия «уважительное отношение к семье»)

Описание объекта исследования, основанное на анализе литературы по проблеме исследования (10–15 источников, средний объем – 10 страниц). Параграфы внутри главы можно обозначать либо цифрами, как в данном примере, либо – символами: § 1. Уважительное… . Но выбрать нужно что-то одно, недопустимо использование в одной работе обоих вариантов.

Точка после названия любой части/раздела работы не ставится. Ссылка – это часть предложения, поэтому точка ставится после квадратных скобок [87, с. 167].

Если до конца страницы остается слишком мало места (после названия параграфы должно поместиться, как минимум две строки, лучше – четыре), то следующий параграф следует начинать с новой строки.

1.2. Образ семьи в сознании младшего школьника (содержательный аспект)

Описание особенностей объекта исследования в младшем школьном возрасте, основанное на анализе литературы по проблеме исследования (10– 15 источников, средний объем –10 страниц).

1.2. Способы формирования уважительного отношения к семье в начальной школе

Описание той части предмета исследования, которая во введении формулируется как «…и способы его изменения», основанное на анализе литературы по проблеме исследования (10–15 источников, средний объем –10 страниц).

Выводы по первой главе

- Про объект.
- Про особенности объекта в младшем школьном возрасте.
- $\bullet$  Про критерии.
- Про способы воздействия на объект

Обратите внимание на то, что выводы форматируются по пунктам, без преамбул, тогда как ЗАКЛЮЧЕНИЕ оформляется текстом и пишется в строгом соответствии с задачами исследования. Иными словами, заключение — это краткое описание того, что у вас получилось в результате решения сформулированных во введении задач.

В тексте работы должны быть соблюдены все нормы русского языка.

Результаты исследования должны быть сгруппированы в таблицы и проиллюстрированы рисунками. Описание результатов констатирующего исследования (в выпускной квалификационной работе) должно предваряться фразой типа: «Фактические данные приведены в приложении Л, результаты их статистической обработки представлены в табл.3 и проиллюстрированы на рис.1–n.»

Далее приведен пример результирующей таблицы, которая размещается в тексте работы. Полученные данные структурируются в соответствии с диагностической программой (табл.1 или табл.2).

| Свойство объекта     | Уровни сформированности отношения к |               |                |               |                |               |
|----------------------|-------------------------------------|---------------|----------------|---------------|----------------|---------------|
| (измеряемый          | Низкий (балл)                       |               | Средний (балл) |               | Высокий (балл  |               |
| параметр), методика  |                                     |               |                |               |                |               |
|                      | Человек                             | $\frac{0}{0}$ | Человек        | $\frac{0}{0}$ | Человек        | $\frac{0}{0}$ |
| 1 параметр (знания о | 12                                  | 60            | 6              | 30            | $\overline{2}$ | 10            |
| ), Тест, задания 1,  |                                     |               |                |               |                |               |
| 4, 6, 8, 10          |                                     |               |                |               |                |               |
| 2 параметр           | 10                                  | 50            | 10             | 50            | $\theta$       |               |
| (готовность          |                                     |               |                |               |                |               |
| к) Тест, задания 2,  |                                     |               |                |               |                |               |
| 5, 7, 9, 11          |                                     |               |                |               |                |               |
| 2 параметр           | 6                                   | 30            | 8              | 40            | 6              | 30            |
| (отношение           |                                     |               |                |               |                |               |
| к) Тест, задания 3,  |                                     |               |                |               |                |               |
| 12, 13, 14, 15       |                                     |               |                |               |                |               |
| Уважительное         | 8                                   | 40            | 8              | 40            | $\overline{4}$ | 20            |
| отношение в целом    |                                     |               |                |               |                |               |
| (сумма баллов)       |                                     |               |                |               |                |               |

Таблица 3 – Результаты констатирующего исследования

На основании таблицы 3 делаются иллюстрации, они и описываются.

Например, как видно из рис.1, у учащихся … класса актуальным является низкий уровень сформированности по первому параметру – его продемонстрировали 60% учеников. При этом 30% учащихся обладают средним уровнем, а 10% – высоким. Это означает, что … (качественная характеристика по каждому уровню в соответствии с диагностической программой). Иными словами, каждое число из таблицы 3 (и соответствующего рисунка) должно быль названо (количественный анализ данных) и описано, что оно означает (качественная характеристика).

Частота встречаемости,%

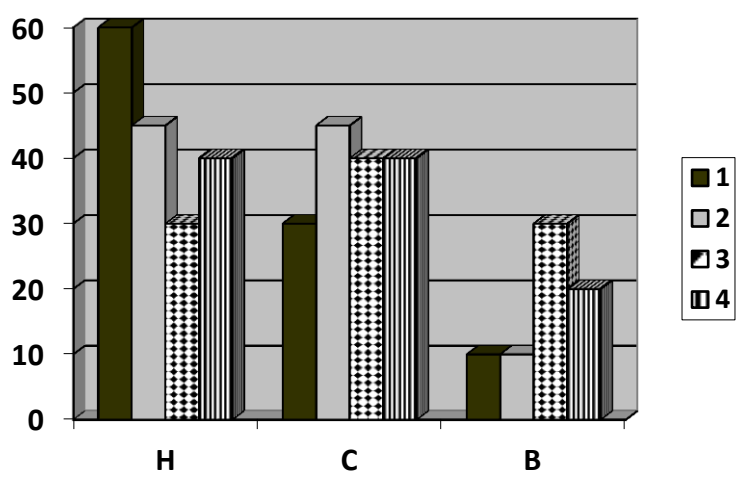

Уровень сформированности

Рисунок 1 – Результаты констатирующего исследования.

Н – низкий уровень; С – средний уровень; В – Высокий уровень.

1 – когнитивный аспект; 2 – эмоциональный аспект; 3 – поведенческий аспект; 4 – уважительное отношение в целом.

Частота встречаемости,%

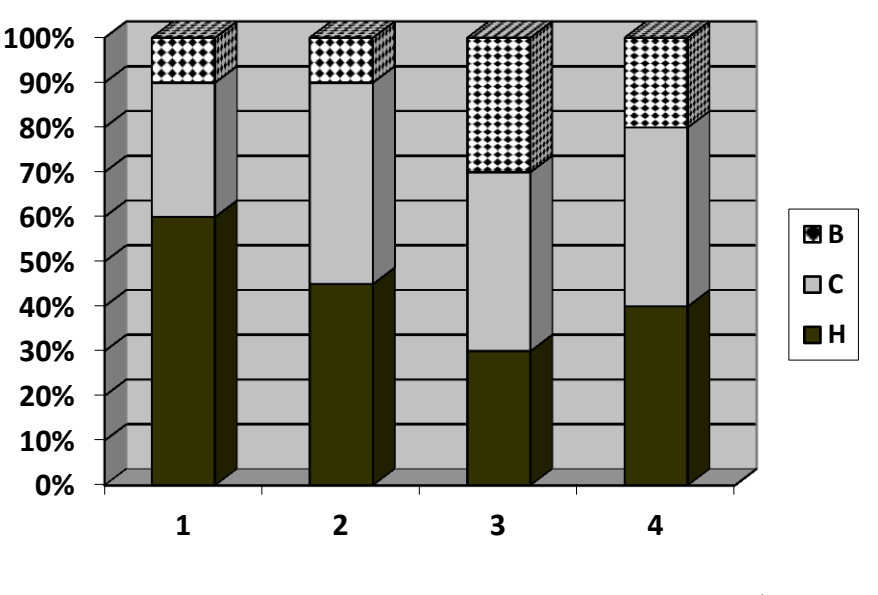

Уровень сформированности

#### Рисунок 2 – Результаты констатирующего исследования.

Н – низкий уровень; С – средний уровень; В – Высокий уровень.

1 – когнитивный аспект; 2 – эмоциональный аспект; 3 – поведенческий аспект; 4 – уважительное отношение в целом.

#### Или 4 рисунка (покомпонентные).

Частота встречаемости,%

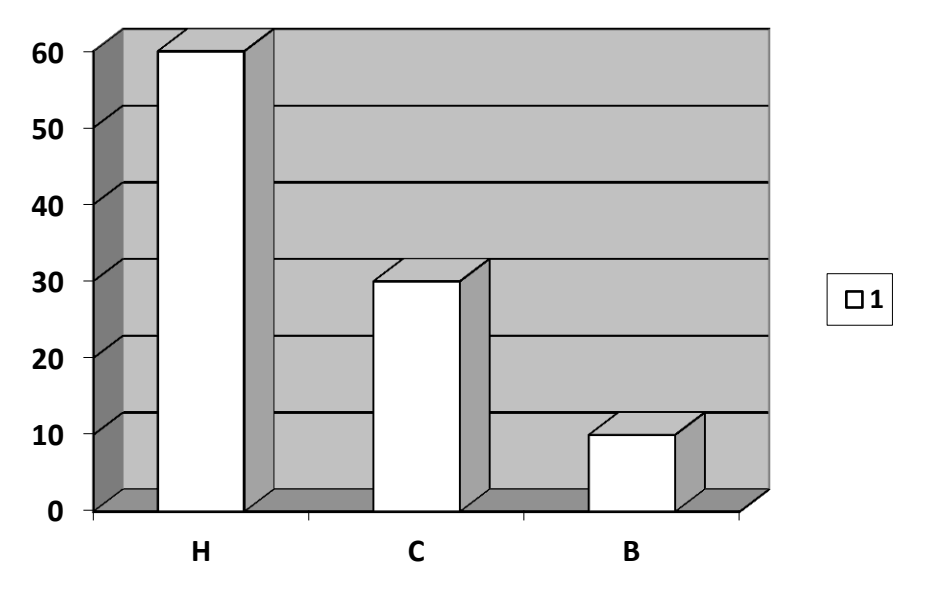

Уровень сформированности

Рисунок 3 – Результаты констатирующего исследования по когнитивному аспекту уважительного отношения. Н – низкий уровень; С – средний уровень; В – Высокий уровень.

# **3. КОМПОНЕНТЫ МОНИТОРИНГА УЧЕБНЫХ ДОСТИЖЕНИЙ ОБУЧАЮЩИХСЯ**

#### 1. Защита курсовой работы.

Основы научной деятельности студента Научно-исследовательский практикум Учебная практика Практика по получению первичных профессиональных умений и навыков, в том числе первичных умений и навыков научно-исследова Производственная практика Преддипломная практика Подготовка к защите и защита выпускной квалификационной работы

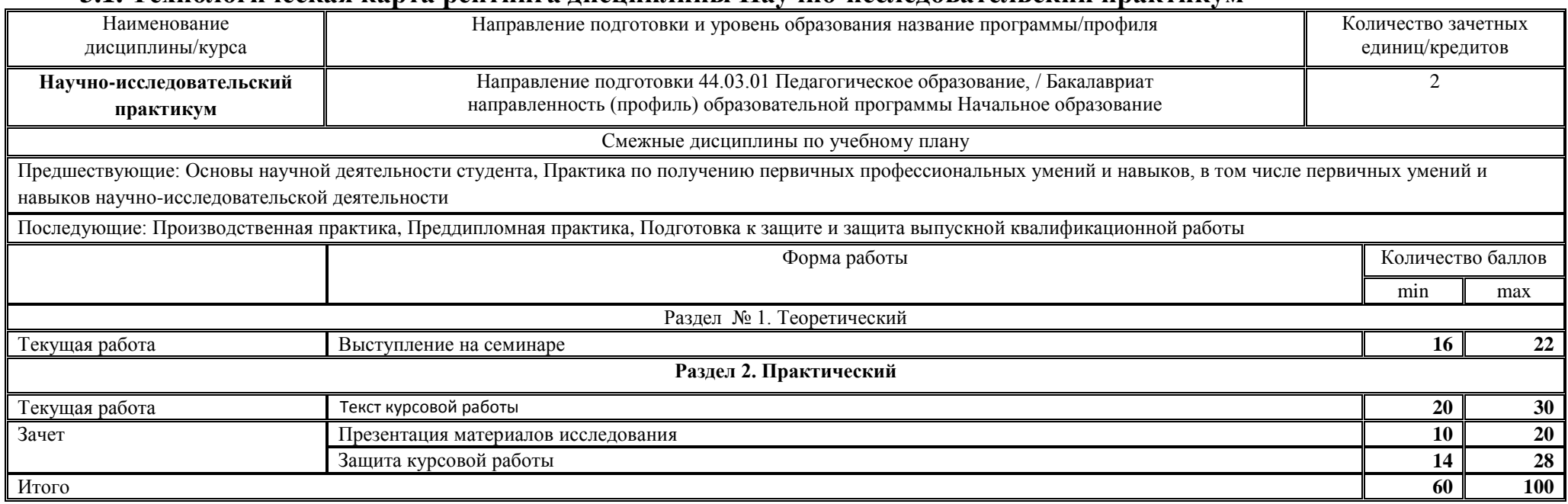

#### **3.1. Технологическая карта рейтинга дисциплины Научно-исследовательский практикум**

Соответствие рейтинговых баллов и академической оценки:

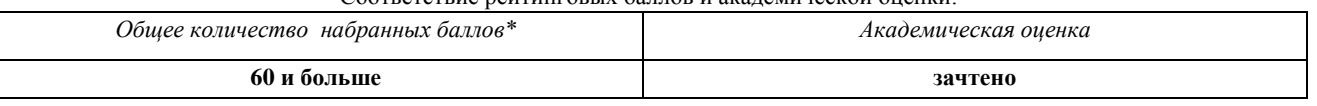

**3.2. Фонд оценочных средств (контрольно-измерительные материалы)**

# **МИНИСТЕРСТВО НАУКИ И ВЫСШЕГО ОБРАЗОВАНИЯ РОССИЙСКОЙ ФЕДЕРАЦИИ**

федеральное государственное бюджетное образовательное учреждение высшего образования

**«Красноярский государственный педагогический университет им. В.П. Астафьева»**

Факультет начальных классов

Кафедра естествознания, математики и частных методик

УТВЕРЖДЕНО

ОДОБРЕНО

на заседании кафедры **Протокол № 8 от «16» мая 2018 г.**

на заседании научно-методического совета направления подготовки **Протокол № 5 от «23» мая 2018 г.**

Заведующий кафедрой Председатель НМСС (Н)

 $E$ панкова Е.С.  $M$  Дуда И.В.

ФОНД ОЦЕНОЧНЫХ СРЕДСТВ для проведения текущего контроля и промежуточной аттестации обучающихся по дисциплине **Научно-исследовательский практикум**

> Направление подготовки: *44.03.01 Педагогическое образование*

направленность (профиль) образовательной программы *Начальное образование*

Квалификация (степень) выпускника

*Бакалавр*

Составитель: кандидат педагогических наук, доцент кафедры естествознания, математики и частных методик Садовская И.Л.

#### **Экспертное заключение**

на фонд оценочных средств (для проведения текущего контроля успеваемости и промежуточной аттестации) по дисциплине

#### **Научно-исследовательский практикум**

направление подготовки 44.03.01 Педагогическое образование

направленность (профиль) образовательной программы

Начальное образование

Степень (квалификация) Бакалавр

#### ЭКСПЕРТНОЕ ЗАКЛЮЧЕНИЕ НА ФОНД ОЦЕНОЧНЫХ СРЕДСТВ

Представленный фонд оценочных средств для текущей и промежуточной аттестации соответствует требованиям ФГОС ВО и профессиональному стандарту «Педагог (педагогическая деятельность в сфере дошкольного, начального общего, основного общего, среднего общего образования) (воспитатель, учитель)», утвержденный приказом Министерства труда и социальной защиты Российской Федерации от 18 октября 2013 г. № 544н.

Предлагаемые формы и содержания оценочных средств аттестации адекватны целям и задачам реализации основной образовательной программы по направлению подготовки 44.03.01 Педагогическое образование, направленность (профиль) Начальное образование.

Оценочные средства и критерии оценивания представлены в достаточном объеме. Формы оценочных средств соответствуют основным принципам формирования оценочных фондов, закрепленным в локальных документах образовательной организации.

Разработанный и представленный для экспертизы фонд оценочных средств рекомендуется к применению в процессе подготовки по указанной программе.

Заместитель директора по учебной работе МАОУ «Средняя школа № 32» г. Красноярска

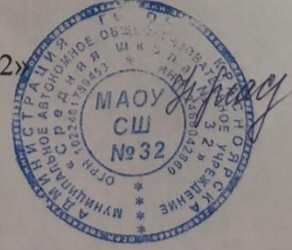

Н. А. Масальская

#### **Фонд оценочных средств по дисциплине**

#### **1. Назначение фонда оценочных средств**

1.1. **Целью** создания ФОС дисциплины **Научно-исследовательский практикум** является установление соответствия учебных достижений запланированным результатам обучения и требованиям основной профессиональной образовательной программы, рабочей программы дисциплины.

1.2. ФОС по дисциплине/модулю решает **задачи**:

- 1. Управление процессом приобретения обучающимися необходимых знаний, умений, навыков и формирования компетенций, определенных в образовательных стандартах по соответствующему направлению подготовки (специальности).
- 2. Управление процессом достижения реализации образовательных программ, определенных в виде набора компетенций выпускников.
- 3. Оценка достижений обучающихся в процессе изучения дисциплины с определением положительных/отрицательных результатов и планирование предупреждающих/корректирующих мероприятий.
- 4. Обеспечение соответствия результатов обучения задачам будущей профессиональной деятельности через совершенствование традиционных и внедрение инновационных методов обучения в образовательный процесс.
- 5. Совершенствование самоподготовки и самоконтроля обучающихся.

1.3.ФОС разработан на основании нормативных документов:

- федерального государственного образовательного стандарта высшего образования по направлению подготовки 44.03.01 «Педагогическое образование»;

- образовательной программы высшего образования по направлению 44.03.01 «Педагогическое образование»;

- Положения о формировании фонда оценочных средств для текущего контроля успеваемости, промежуточной и итоговой аттестации обучающихся по образовательным программам высшего образования

- программам бакалавриата, программам специалитета, программам магистратуры, программам подготовки научно-педагогических кадров в аспирантуре в федеральном государственном бюджетном образовательном учреждении высшего образования «Красноярский государственный педагогический университет им. В.П. Астафьева» и его филиалах.

### **2. Перечень компетенций, которыми должны овладеть обучающиеся в**

#### **результате освоения образовательной программы**

ПК-11 – готовность использовать систематизированные теоретические и практические знания для постановки и решения исследовательских задач в области образования.

#### **2.1. Этапы формирования и оценивания компетенций**

Особенностью данного ФОС является его комплексный характер. В течение всего времени освоения дисциплины студент работает над собственным научным исследованием. Процедура защиты курсовой работы позволяет в полной мере оценить готовность использовать систематизированные теоретические и практические знания для постановки и решения исследовательских задач в области образования.

# **2.1 Этапы формирования и оценивания компетенций**

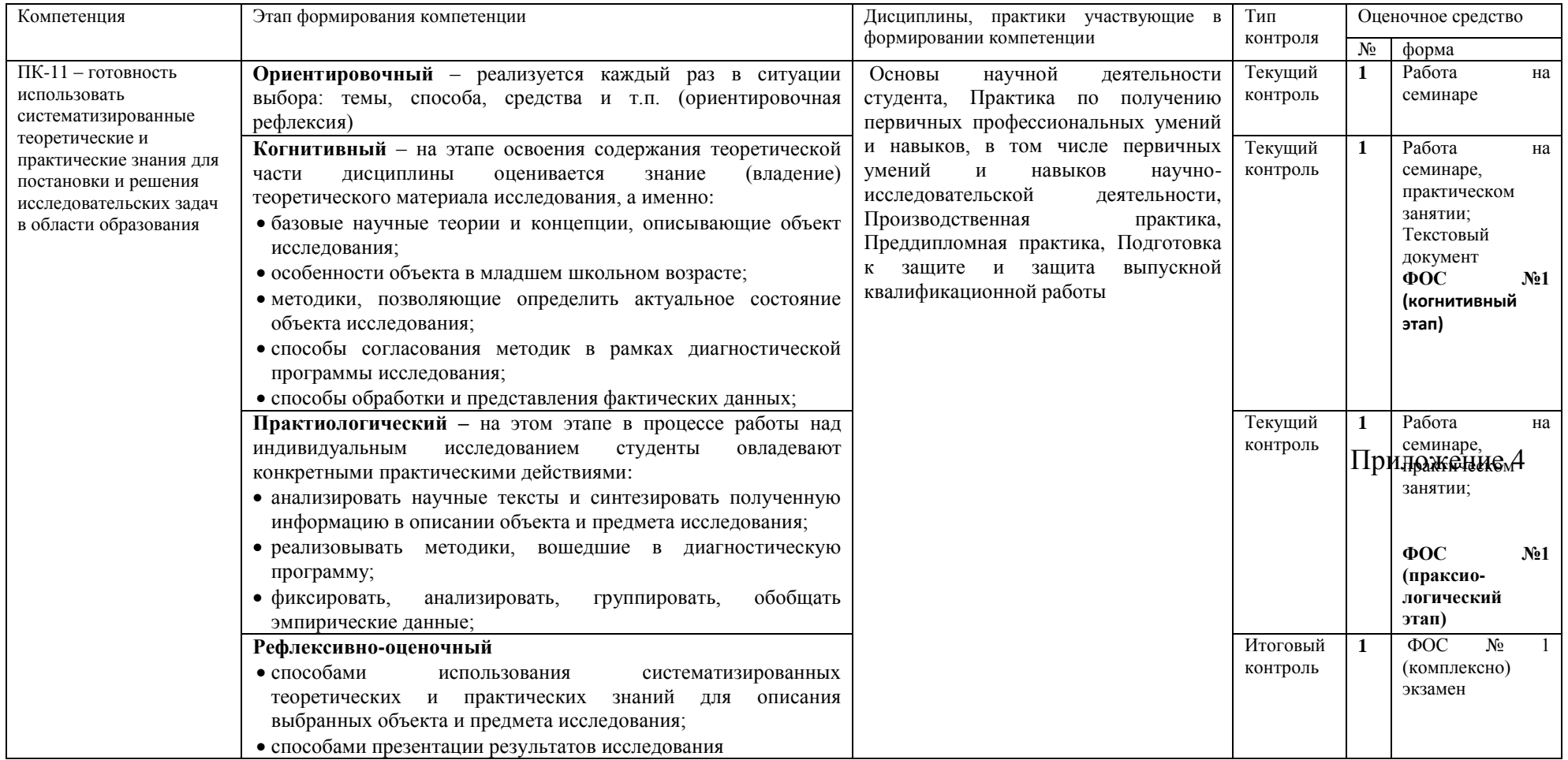

# **3. Фонд оценочных средств.**

3.1. Фонд оценочных средств включает:

# 1. ОС №1. Курсовая работа*.*

# 3.2. Оценочные средства.

# Критерии оценивания по оценочному средству №1. Курсовая работа

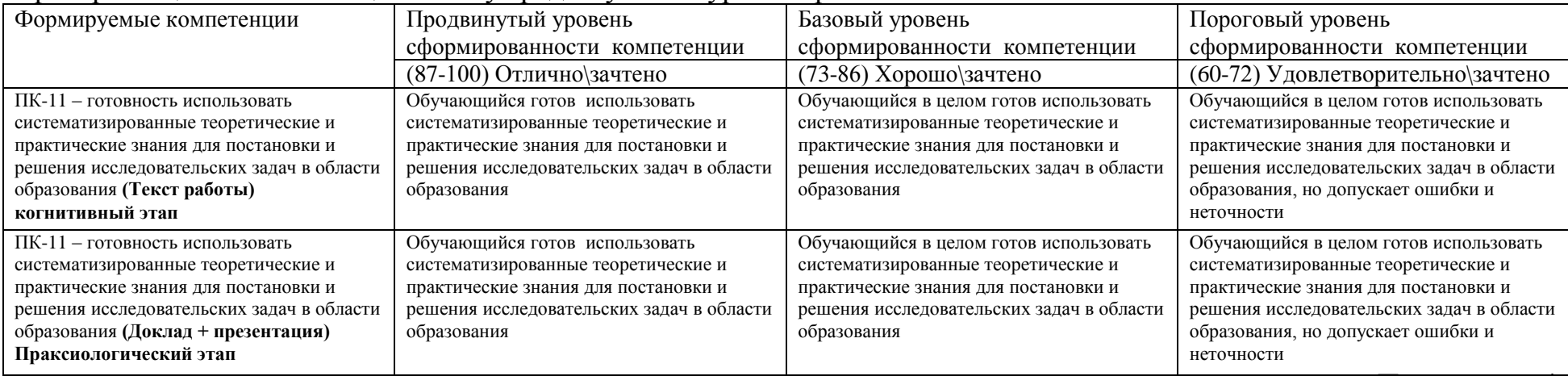

Приложение 4

# **3.3. Анализ результатов обучения и перечень корректирующих мероприятий по дисциплине**

#### **Лист внесения изменений**

Дополнения и изменения в рабочей программе дисциплины на 2018/2019 учебный год

В рабочую программу дисциплины вносятся следующие изменения:

- 1. Список литературы обновлен учебными и учебно-методическими изданиями, электронными образовательными ресурсами.
- 2. Обновлен перечень современных профессиональных баз данных и информационных справочных систем.
- 3. В фонд оценочных средств внесены изменения в соответствии с приказом «Об утверждении Положения о фонде оценочных средств для текущего контроля успеваемости, промежуточной и итоговой (государственной итоговой) аттестации» от 28.04.2018 № 297 (п)

Рабочая программа пересмотрена и одобрена на заседании кафедры естествознания, математики и частных методик

протокол **№ 8 от «16» мая 2018 г.** 

Внесенные изменения утверждаю:

Заведующий кафедрой Е.С. Панкова - Еланнова

Одобрено научно-методическим советом направления подготовки 44.03.01 Педагогическое образование Направленность (профиль) образовательной программы Начальное образование **Протокол № 6** от «23**» мая 2018 г.** 

Председатель НМСС (Н) И.В. Дуда

ms,

#### **Лист внесения изменений**

Дополнения и изменения рабочей программы на 2018/2019 учебный год

В рабочую программу вносятся следующие изменения:

1. На титульном листе РПД и ФОС изменено название ведомственной принадлежности «Министерство науки и высшего образования» на основании приказа «о внесении изменений в сведения о КГПУ им. В.П. Астафьева» от 15.07.2018 № 457 (п).

Рабочая программа пересмотрена и одобрена на заседании кафедры естествознания, математики и частных методик

протокол № 8 от «16» мая 2019 г.

Внесенные изменения утверждаю:

Заведующий кафедрой Е.С. Панкова

Enaunoba-

Одобрено научно-методическим советом направления подготовки

44.03.01 Педагогическое образование

Направленность (профиль) образовательной программы

Начальное образование

Протокол № 6 от «23» мая 2019 г.

Председатель НМСС (Н) И.В. Дуда

ms,

# **4. УЧЕБНЫЕ РЕСУРСЫ**

# **4.1. КАРТА ЛИТЕРАТУРНОГО ОБЕСПЕЧЕНИЯ ДИСЦИПЛИНЫ Научно-исследовательский практикум**

# **для обучающихся основной профессиональной образовательной программы**

Направление подготовки 44.03.01 Педагогическое образование,

направленность (профиль) образовательной программы Начальное образование

**по заочной форме обучения**

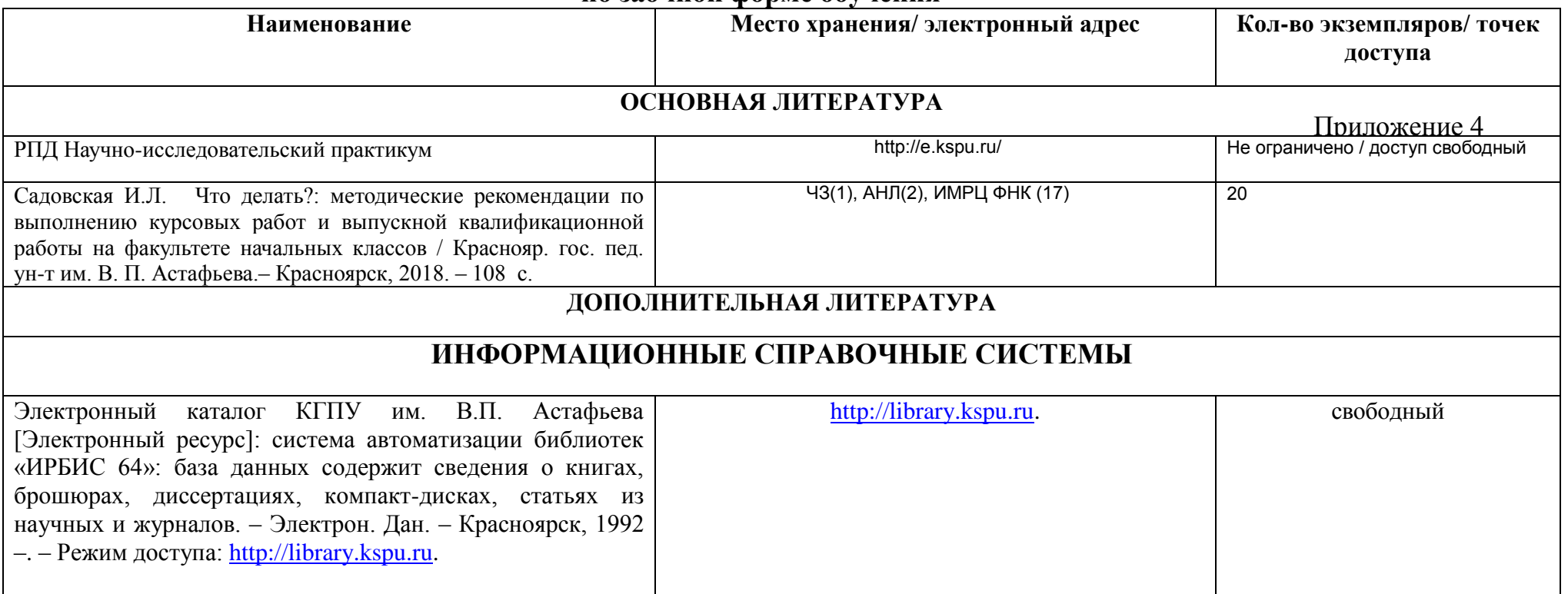

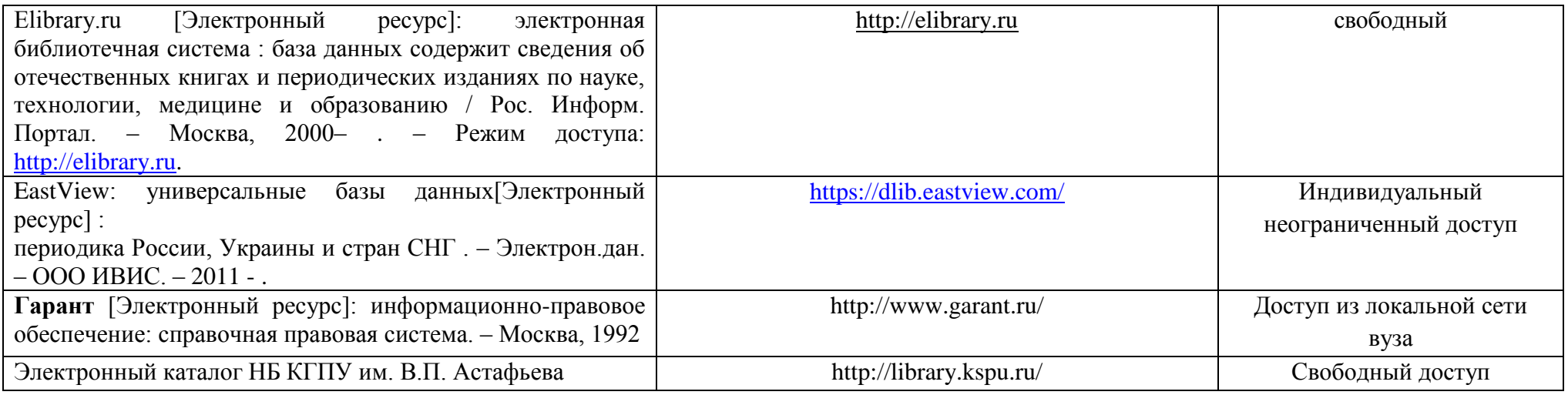

Приложение 4

Согласовано:

Заместитель директора библиотеки / Шулипина С.В. / 15.12.2018

(должность структурного подразделения) (подпись) (Фамилия И.О.) (дата)

# **4.2.Карта материально-технической базы дисциплины Научно-исследовательский практикум**

# **для обучающихся образовательной программы**

# Направление подготовки 44.03.01 «Педагогическое образование», направленность (профиль) образовательной программы Начальное образование

#### **по заочной форме обучения**

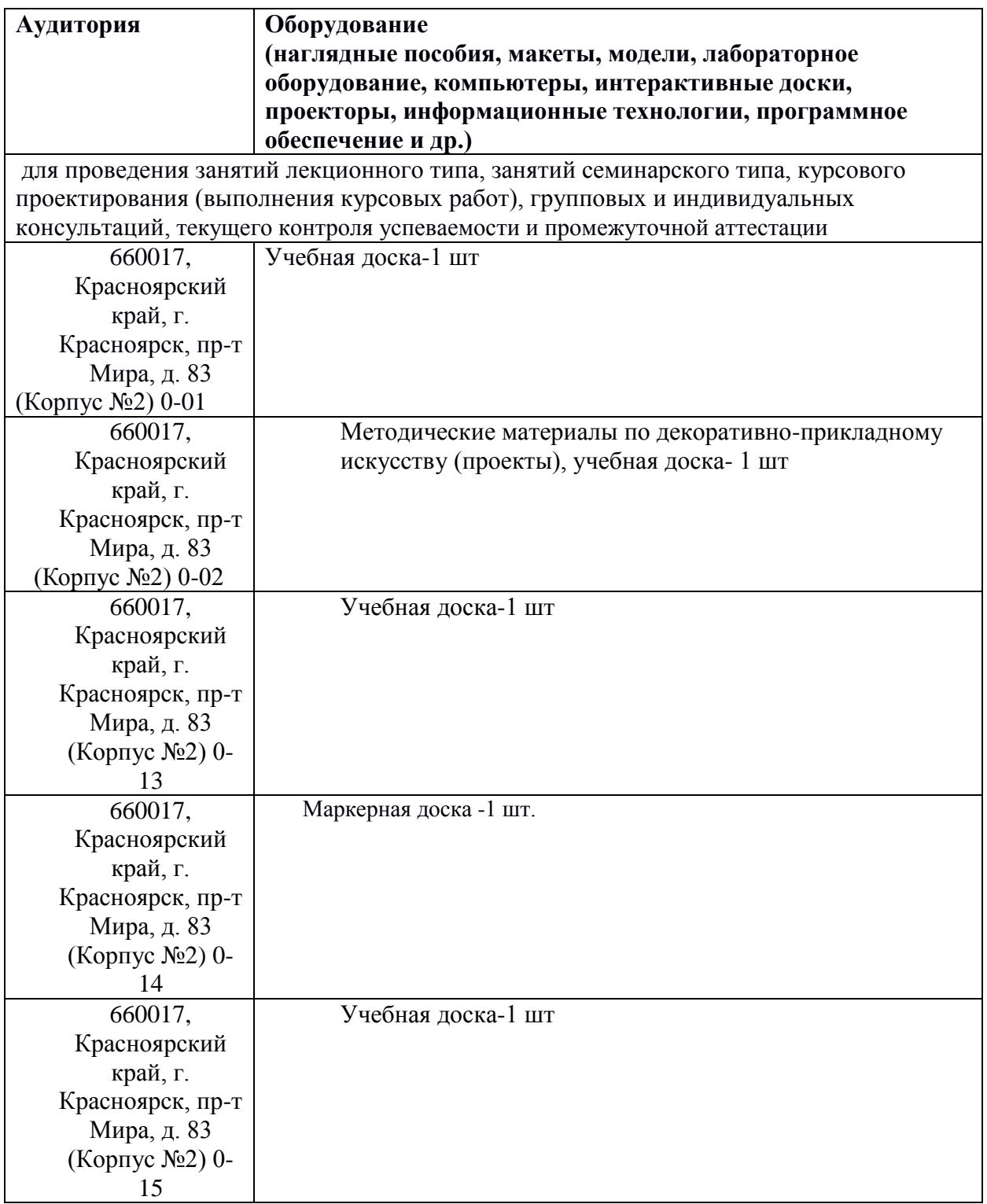

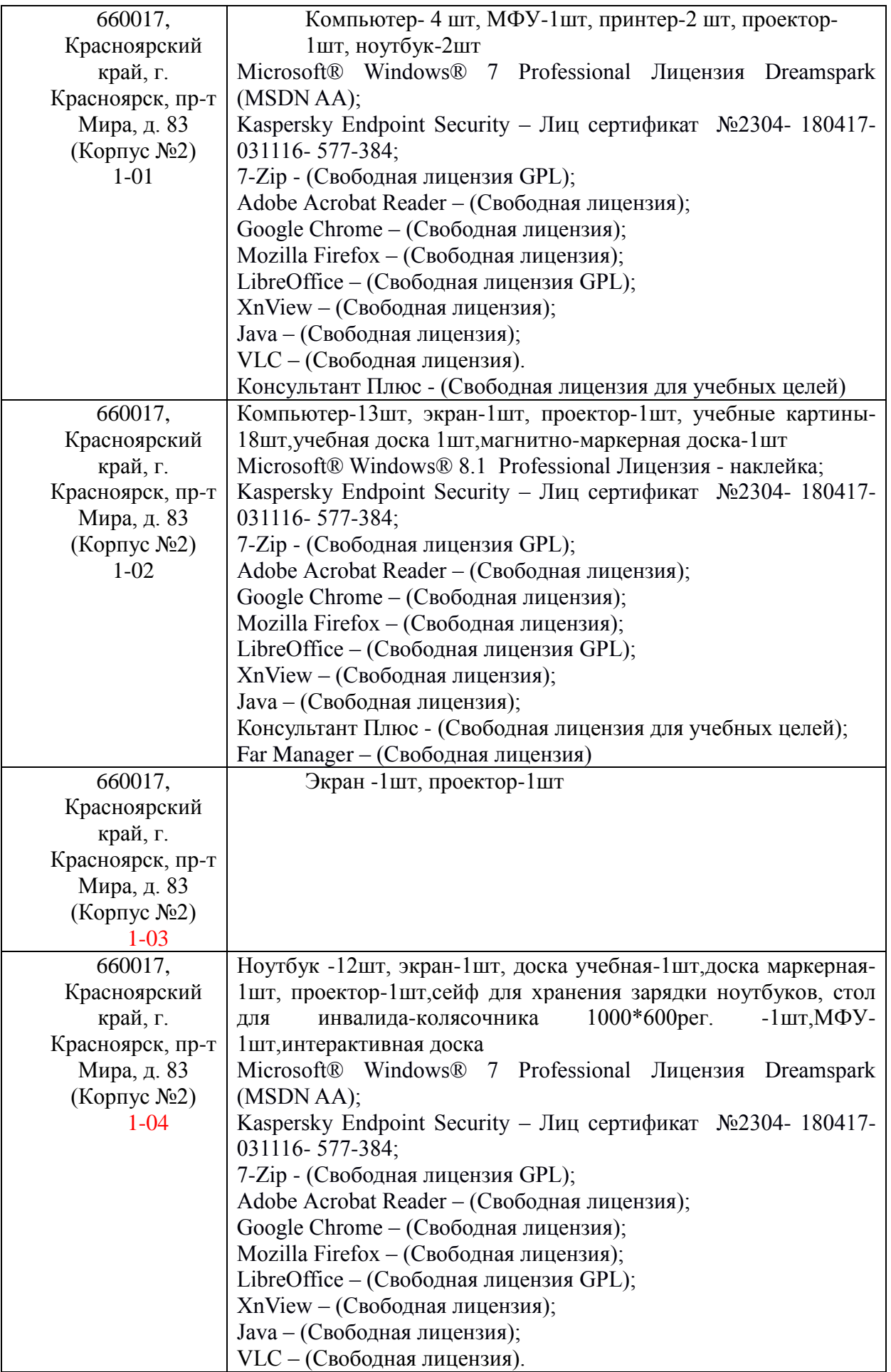

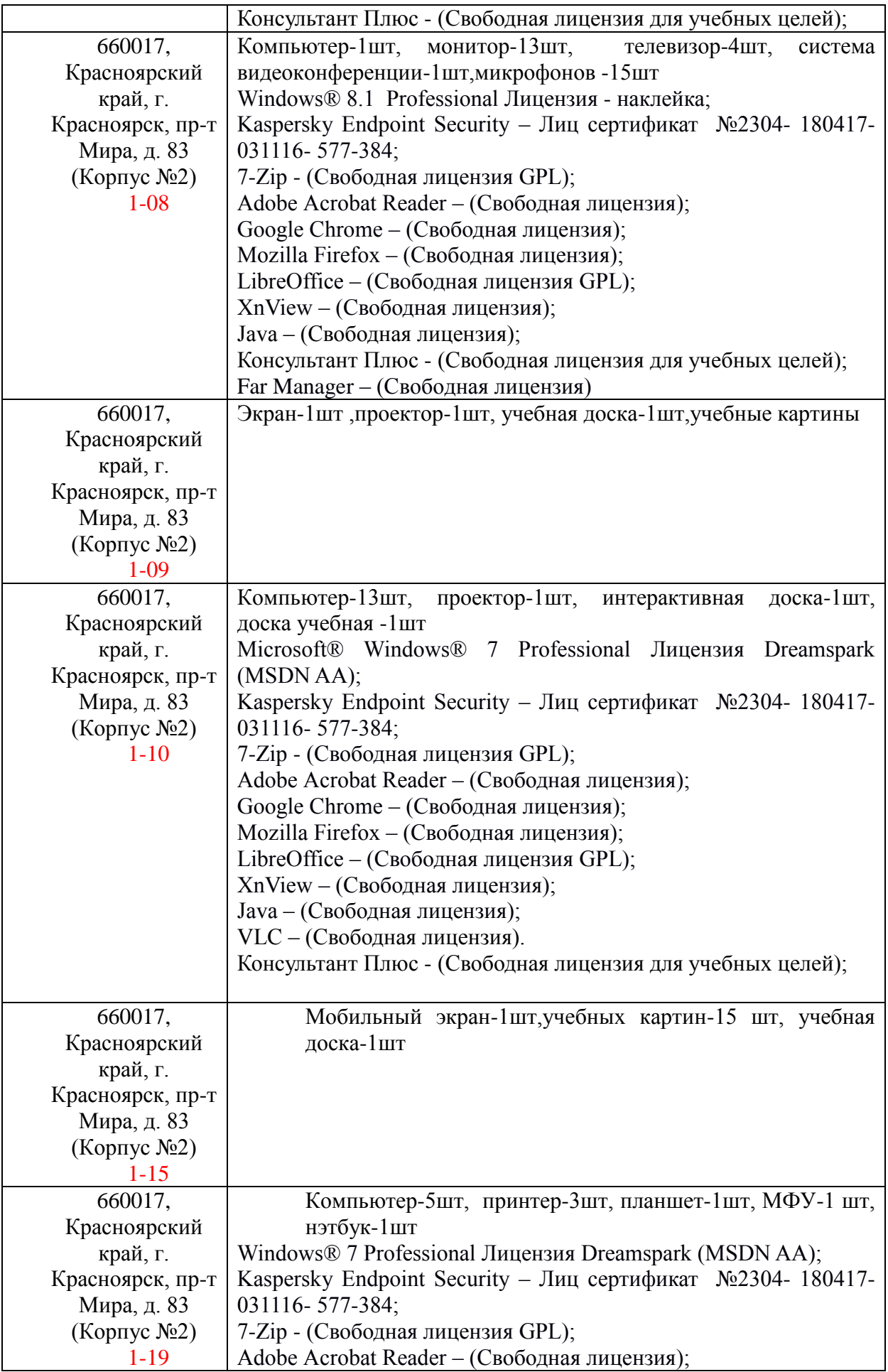

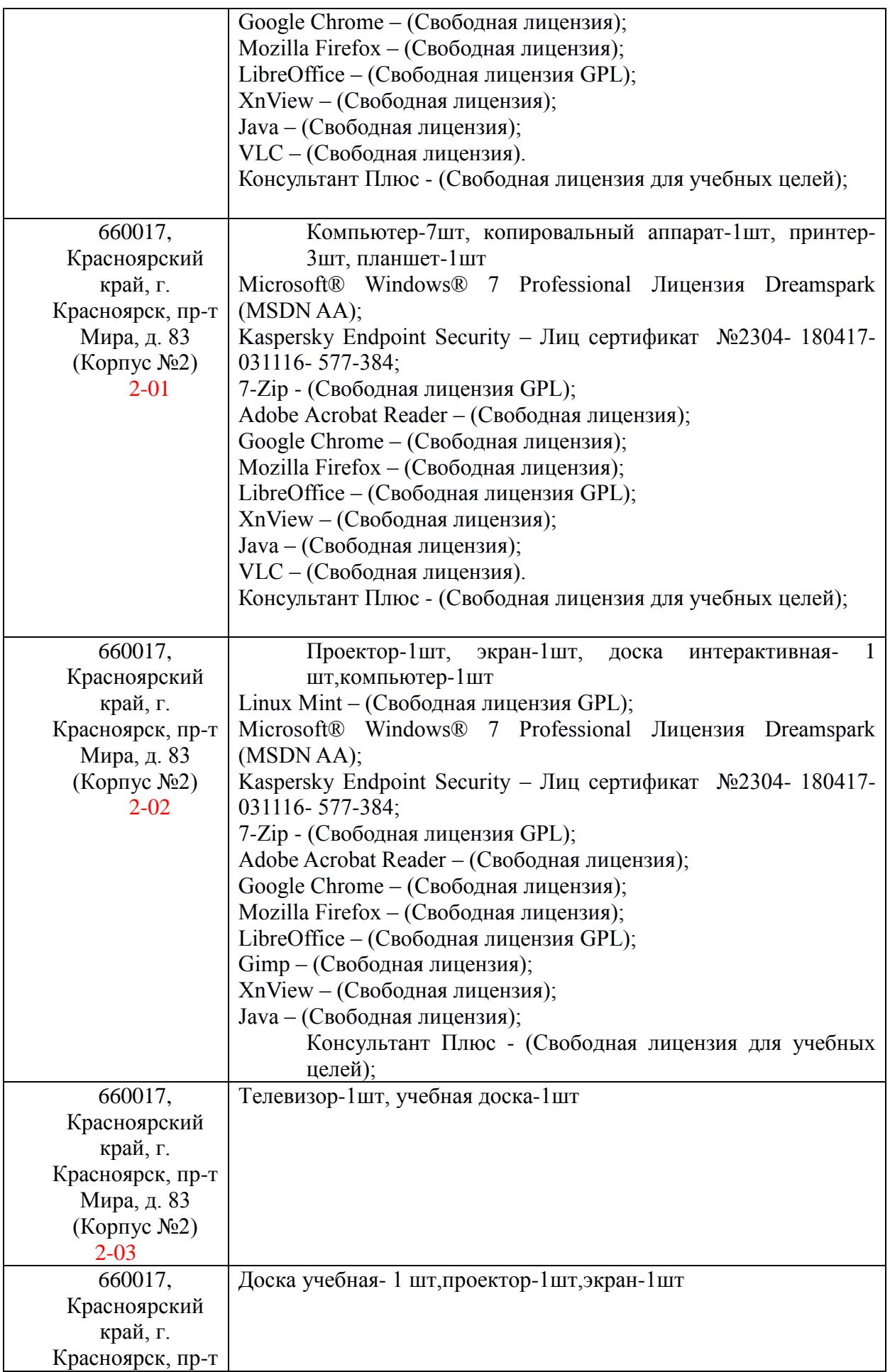

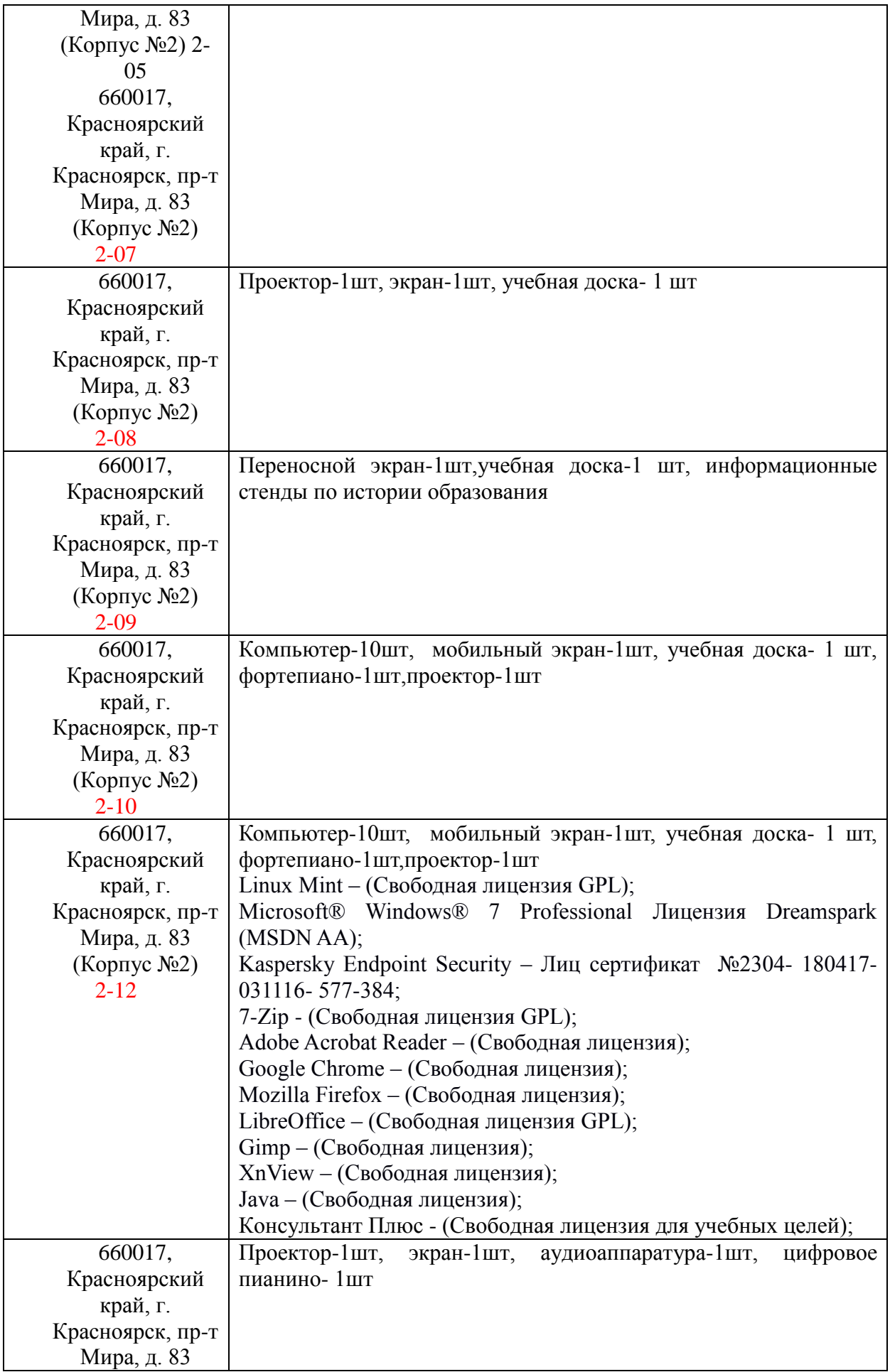

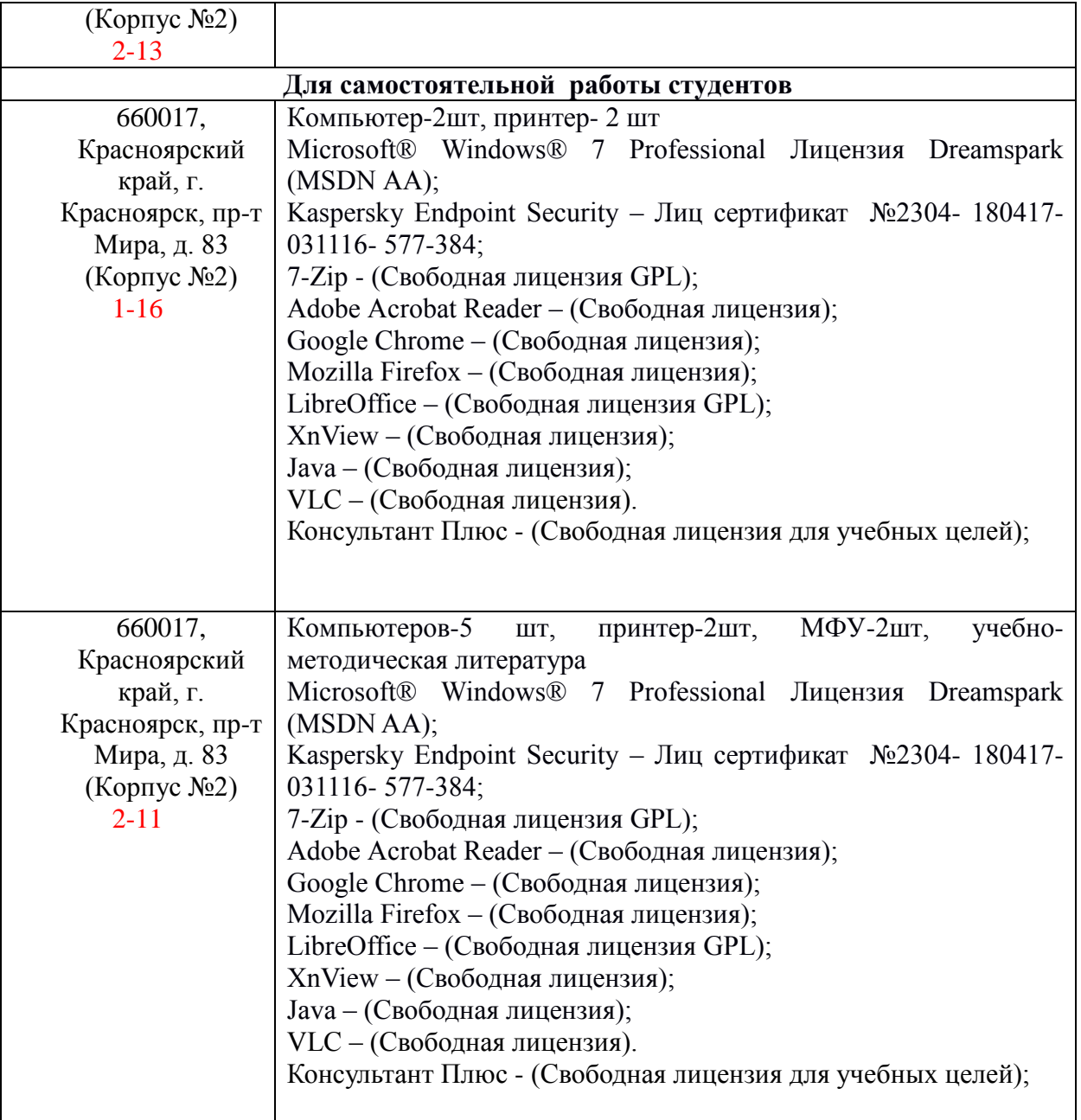